## CASTELLANO\_HRAS\_AND\_NRAS\_TARGETS\_DN

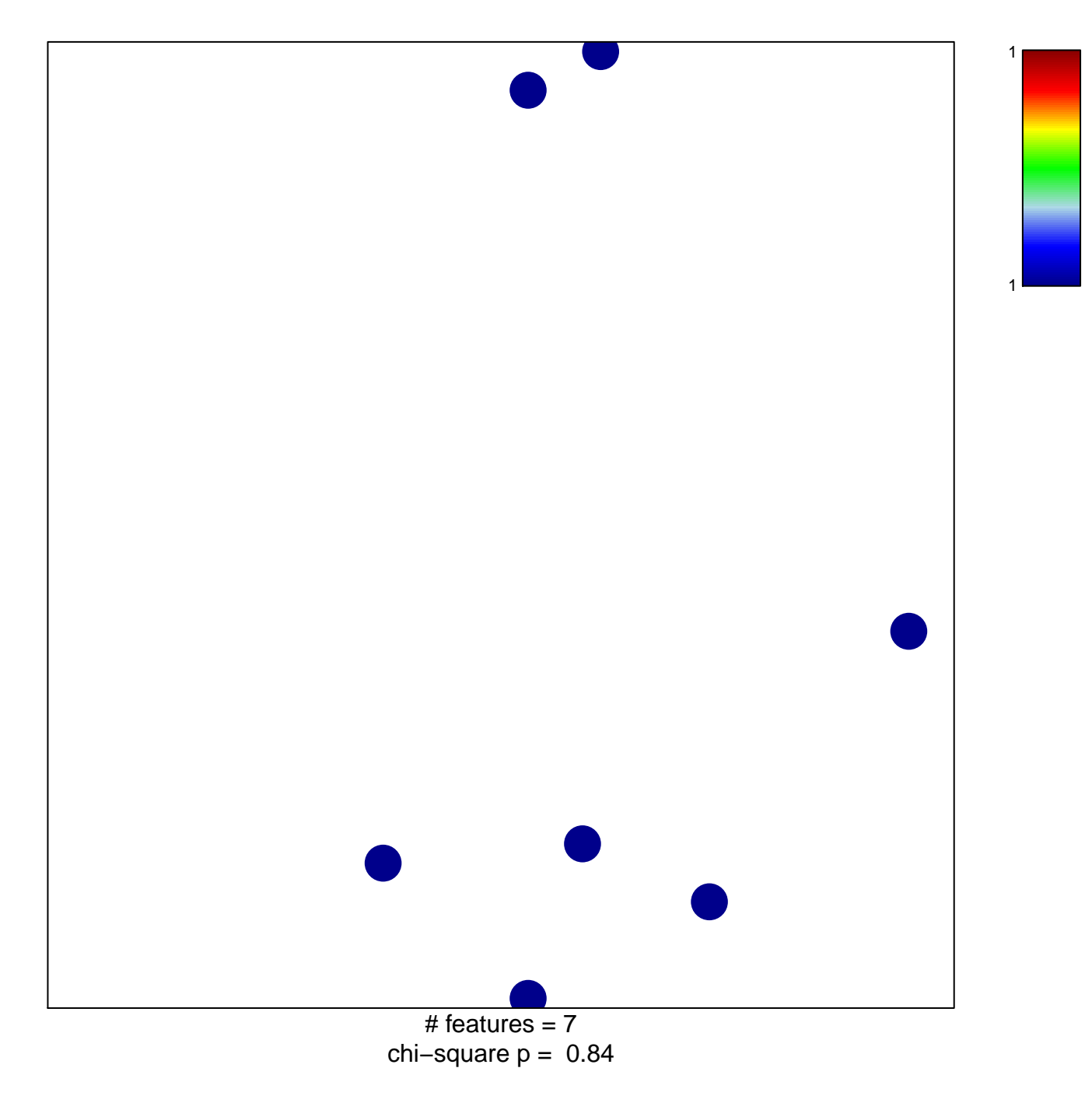

## **CASTELLANO\_HRAS\_AND\_NRAS\_TARGETS\_DN**

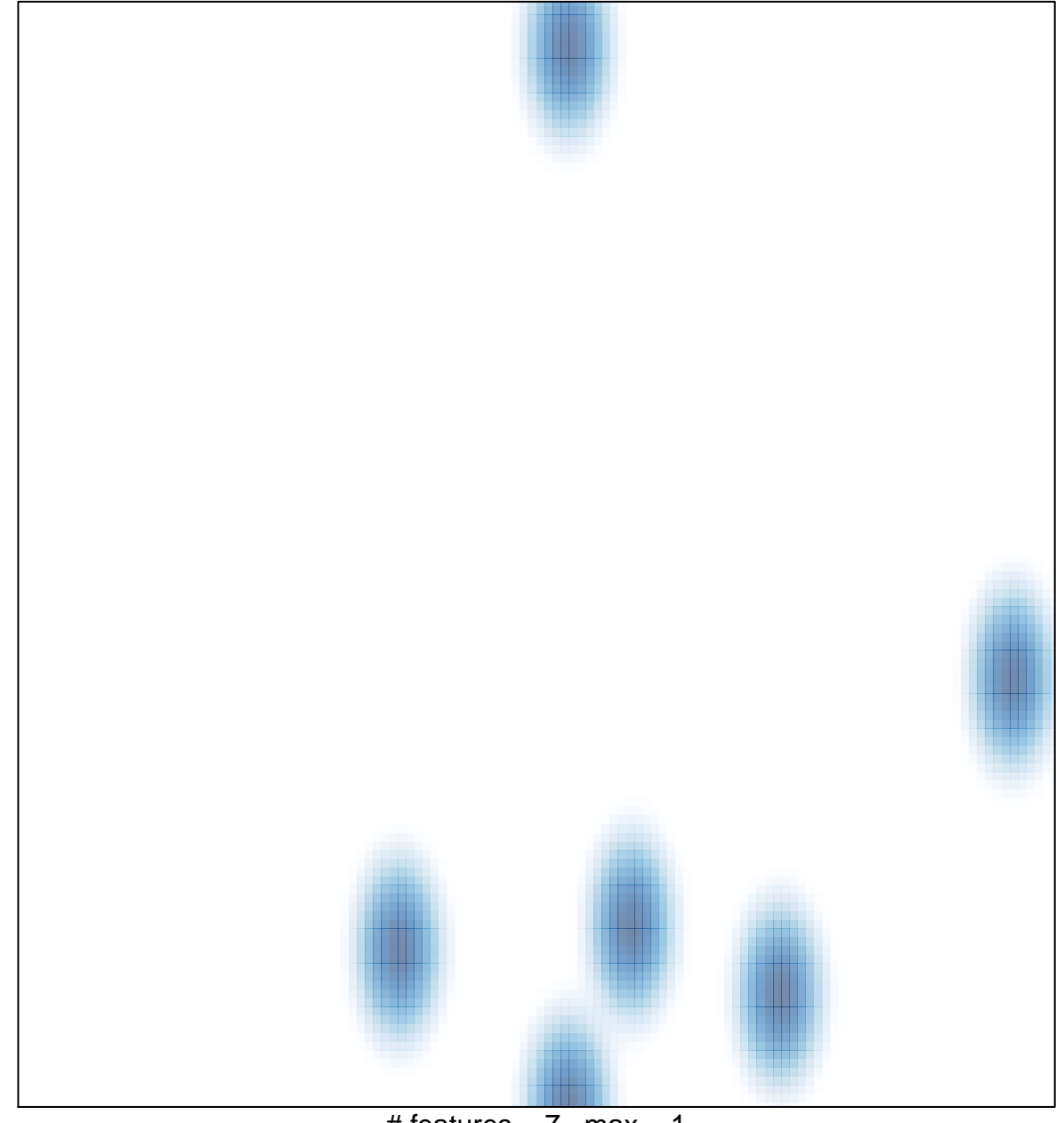

# features  $= 7$ , max  $= 1$